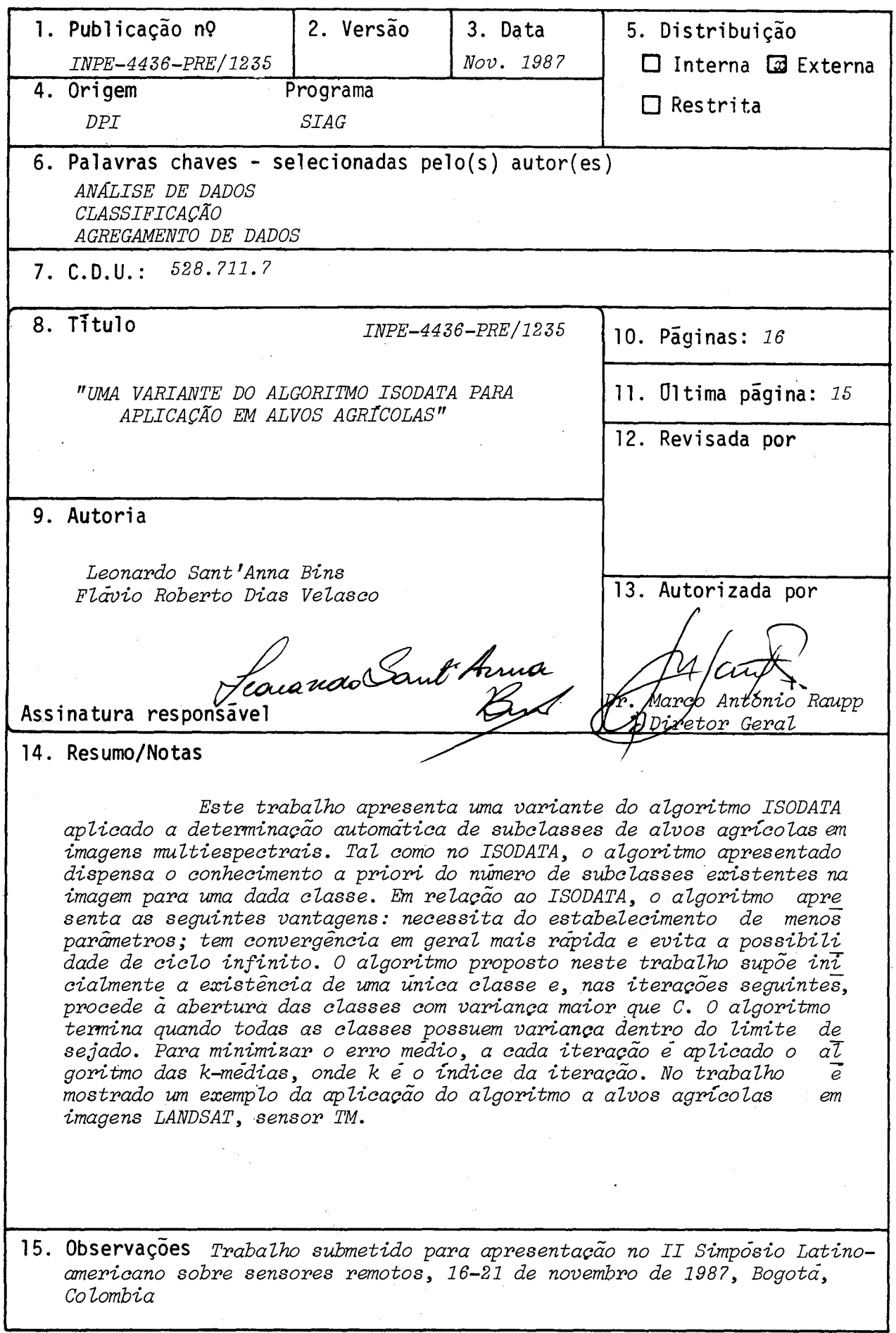

## **UMA VARIANTE DO ALGORITMO ISODATA PARA APLICAÇÃO EM ALVOS AGRiCOLAS**

**Leonardo Sant'Anna Bins Flãvio Roberto Dias Velasco** 

**Ministério da Ciência e Tecnologia - MCT Instituto de Pesquisas Espaciais - INPE Departamento de Processamento de Imagens - DPI Caixa Postal 515 - 12201 - São José dos Campos - SP.- Brasil** 

### **RESUMO**

**Este trabalho apresenta uma variante do algoritmo ISODATA aplicado a determinação automãtica de subclasses de alvos agricolas em imagens multiespec trais. Tal como no ISODATA, o algoritmo apresentado dispensa o conhecimento a prio ri do número de subclasses existentes na imagem para uma dada classe. Em relação ao ISODATA, o algoritmo apresenta as seguintes vantagens: necessita do estabeleci mento de menos parãmetros; tem convergência em geral mais rãpida e evita a possi bilidade de ciclo infinito.** 

**O algoritmo proposto neste trabalho supúe inicialmente a existência de uma única classe e, nas iterações seguintes, procede ã abertura das classes com variança maior que C. O algoritmo termina quando todas as classes possuem varian ça dentro do limite desejado. Para minimizar o erro médio, a cada iteração é apli cado o algoritmo das k-mêdias, onde k é o Tndice da iteração.** 

**No trabalho é mostrado um exemplo da aplicação do algoritmo a alvos agricolas em imagens LANDSAT, sensor TM.** 

#### ABSTRACT

This paper presents a variant of the ISODATA algorithm for automatic clustering of agricultural targets in multispectral images. In the same way as ISODATA, the algorithm dispenses with the a priori knowledge of the number of classes. Compared to ISODATA, the algorithm has the following advantages: it depends on less parameters, it converges quicker (usually) and is guaranteed to terminate.

The proposed algorithm start with a single class and, in the following iteractions, splits classes for which the variance is greater than a given constant C. The algorithm terminates when ali classes have variances within the desired limit. To minimize the mean square error, at each iteraction, a k-means algorithm is performed where k is the iteraction index.

In the paper is shown example of the application of the algorithm for LANDSAT/TM images.

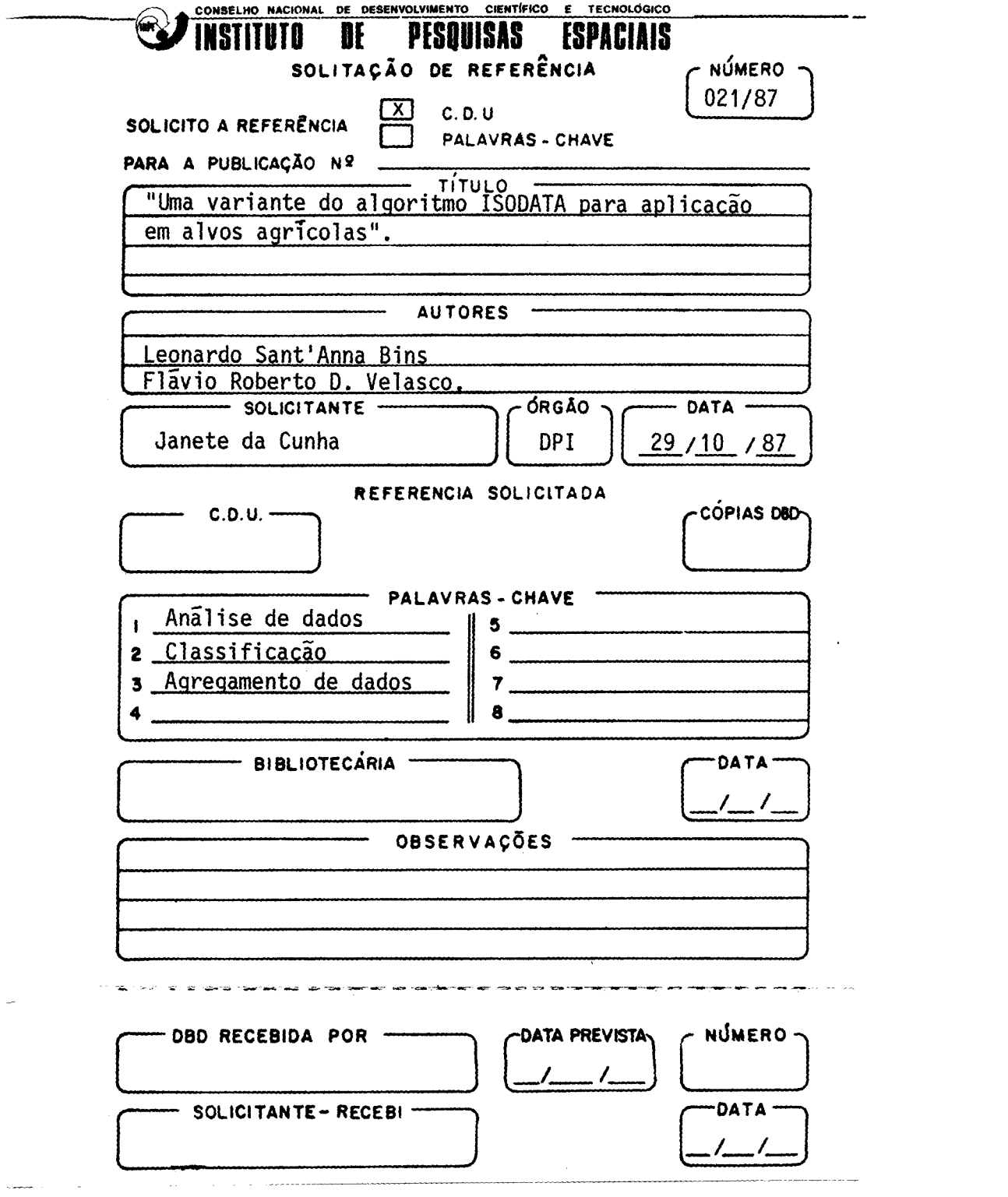

### **1 - INTRODUÇÃO**

**Agrupamento de dados, também conhecido como agregamento ("clustering"), é uma técnica estatística para o estudo da estrutura de dados em**  geral multivariados. O proposito do agrupamento de dados e identificar grupos no **conjunto de dados de entrada. Estes grupos devem possuir interiormente elementos similares entre si e diferentes elementos em relação a elementos de outros grupos.** 

**O algoritmo ISODATA ("Iterative Self Organizing Data Analysis Technique"), desenvolvido por Bali e Hall [1] no Instituto de Pesquisas de Stanford, se presta bem ao treinamento não supervisionado, estabelecendo os parãme tros de classificação do classificador.** 

#### **2 - O ALGORITMO ISODATA**

**A idéia qual do algoritmo ISODATA é minimizar o erro médio quadrã tico (da representação das amostras pelas respectivas médias) sujeitos a duas res trições: a variança das classes deve ser menor que uma constante C e a distância entre as médias de duas classes quaisquer deve ser maior que uma constante d. O algoritmo ISODATA é composto de duas operações que são iteradas até a convergén cia: a abertura, na qual uma classe que não satisfaz ã primeira restrição é divi dida em duas outras e, fechamento na qual duas classes que não satisfazem ã segun da restrição são agregadas. A designação de cada elemento do conjunto de padrões a um agrupamento é feita com base na mínima distância Euclidiana. Ap6s a designação de todos os elementos as mídias e as varianças são recalculadas em cada agru pamento. Três parâmetros sio fornecidos pelo analista para a execução do algoritmo: 1) número mínimo de pontos que um agrupamento deve possuir, abaixo do qual o agru pamento é eliminado, 2) desvio padrão mãximo, no qual os agrupamentos que possui**  rem um desvio padrão acima deste, em pelo menos uma dimensão, são divididos em **dois outros, 3) distância mínima, na qual se dois agrupamentos estiverem distancia dos de um valor inferior, os dois são então agregados.** 

**O algoritmo termina quando não hã mais aberturas e fechamentos.** 

**O algoritmo abaixo é uma apresentação informal da versão bãsica do** 

**ISODATA:** 

**ALGORITMO ISODATA BASICO** 

**O. INICIALIZE** 

1. CLASSIFIQUE E CALCULE ESTATISTICAS

**2. ELIMINE AGRUPAMENTO I SE NPAGR (I) > NPMIN** 

**3.SE DVP (I) > DPMAX REALIZE ABERTURA NO AGRUPAMENTO I** 

**VOLTE AO PASSO 1** 

**4. SE DT (iI,J) < DLMIN REALIZE AGREGAMENTO DOS AGRUPAMENTOS I E J VOLTE AO PASSO 1** 

**5. FIM** 

**onde, NPAGR(I)- número de pontos do agrupagmento I NPMIN - número minimo de pontos DVP (I) - maior desvio padrão do agrupamento I DPMAR - desvio padrão máximo DT (I,J)- distancia entre dois agrupamentos DLMIN - distancia mínima permitida entre dois agrupamentos** 

### **3 - VARIANTE ISODATA**

**A variante do algoritmo ISODATA proposta neste trabalho é uma de**  corrência do relaxamento da segunda restrição. Dado que, geralmente, em alvos a gricolas, duas subclasses da mesma classe podem estar próximas hão ha necessida**de de fechamento, devendo-se garantir somente que, para um dado número de subclas**  ses, tenha-se o menor erro quadrático. O algoritmo supõe inicialmente a existência de uma única classe e, nas iterações seguintes, procede à abertura das clas **ses com variança maior que C. O algoritmo termina quando todas classes possuem variança dentro do limite desejado.** 

**VARIANTE DO ALGORITMO ISODATA** 

- **1.INICIALIZAÇÃO**
- **2. REALIZE K-MEDIAS**
- **3.CALCULE MATRIZ DE COVARIANÇA**
- **4. REALIZE ABERTURA**

**5. SE HOUVE ABERTURA RETORNE AO PASSO 2** 

**6. FIM** 

**A fase de inicialização corresponde á escolha dos limites para o número mínimo de elementos permitido nos agrupamentos e o desvio padrão máximo per mitido.** 

**A realização do k-médias consiste de um processo iterativo em que os padrões sio designados ao centro do agrupamento mais pr6ximo, seguido da atua lização destes centros. Se houve mudança nos centros,o processo recomeça considerando os centros atualizados. Desta forma, 3p6s a realização do K-médias, chega- -se ao minimo erro quadrático para o número de agrupamentos existentes. Os padrões são classificados segundo a menor distancia Euclidiana dos mesmos ao centro de ca da classe (agrupamento) dada por:** 

$$
d(X,M) = \sqrt{\sum_{i=1}^{m} (x_i - \mu_i)^2},
$$

**onde X = vetor padrão** 

**M = vetor média da classe** 

**m = dimensionalidade dos padrões** 

**O padrão X pertence à.classe j se:** 

**d(X,M<sub>j</sub>) < d(X,M<sub>l</sub>), para todo l = 1, ... c, j**  $\in$  **[1,c]** 

**onde c = número de classes** 

**j,/ = índice do agrupamento** 

### **ALGORITMO K-MÉDIAS**

- **1. INICIALIZE**
- **2. CLASSIFIQUE**
- **3. RECALCULE OS CENTROS**
- **4. SE HOUVER MUDANÇA NOS CENTROS VOLTE AO PASSO 2**
- **5. FIM**

**A inicialização do k-médias corresponde a seleção dos centros mi ciais. Entretanto, como o k-médias é utilizado como uma rotina na variante do ISODATA, os centros iniciais são os centros utilizados na iteração da abertura das**  **classes. Como a velocidade de convergência decresce rapidamente nas primeiras ite**  rações, determinou-se que a realização do k-médias consistira de 3 iterações.

**A fase de abertura das classes procede a abertura de somente uma classe. A seleção da classe a ser dividida em duas outras obedece o seguinte cri tério:** 

- **i) Seleciona-se os agrupamentos que possuam pelo menos uma dimensão com va riança superior ao valor permitido;**
- **ii) Seleciona-se entre os agrupamentos escolhidos em (i) aquele que possuir a maior média das varianças das dimensões.**

A abertura é realizada sobre a dimensão que possui a maior variança. O cálculo dos **subagrupamentos é efetuado a partir dos agrupamentos que os gerou segundo:** 

$$
(\mu_{1,1}, \ldots, \mu_{1,i}, \ldots, \mu_{1,m}) = (\mu_{1}, \ldots, \mu_{i} + \sqrt{\sigma_{i}^{2}}, \ldots, \mu_{m})
$$
  

$$
(\mu_{2,1}, \ldots, \mu_{2,j}, \ldots, \mu_{2,m}) = (\mu_{1}, \ldots, \mu_{i} - \sqrt{\sigma_{i}^{2}}, \ldots, \mu_{m})
$$

onde  $(\mu_1, \ldots, \mu_m)$  = centro do agrupamento pai

 $(\mu_{\tilde{\mu}_{\tilde{\mu}}}$ ,...,  $\mu_{\tilde{\mu}_{\tilde{\mu}}}$  ) e  $(\mu_{\tilde{\mu}_{\tilde{\mu}}}$ ,...,  $\mu_{\tilde{\mu}_{\tilde{\mu}}}$  ) = centro dos agrupamentos filhos

**2 1 M = dimensional idade** 

**i = dimensão onde se realizará a abertura** 

a.2. **corresponde ao elemento da diagonal da matriz de covariança (variança).** 

### **4 - RESULTADOS**

**As figuras 1 e 2 ilustram os resultados obtidos com o algoritmo proposto. Os dados foram obtidos em um segmento agricola através dos sensores TM 3 e 5 do satélite LANDSAT. Foram escolhidas sé duas bandas para ser possivel mostrar os resultados bidimensionalmente. As figuras 1.a e 2.a apresentam as distri buições dos pontos juntamente com suas frequências aproximadas de ocorrência. As figuras 1.b, 1.c, 1.d, 2.b, 2.c e 2.d mostram as sucessivas iterações do algorit mo. O valor do desvio padrão utilizado nos dois experimentos foi 6.0 e o némero fi nal de classes foi 3 em ambos os casos.** 

# **5 - CONCLUSÃO**

Esta variante proposta do algoritmo ISODATA esta sendo utilizada pa **ra a determinação de subclasses de alvos agricolas em imagens multiespectrais no projeto SIAG de estatísticas agricolas.** 

**As vantagens que o algoritmo variante possui em relação ao ISODATA** 

- **são:**
- **i) Requer número menor de parâmetros a serem estabelecidos, o que facilita a operação;**
- **ii) Possui em geral convergência mais rápida;**
- **iii) Evita a possibilidade de ciclo infinito, originado pela alternancia dos processos de abertura e fechamento.**

### **6 - REFERENCIAS**

**1 - BALL, G.H. and HALL, D.J. "ISODATA, An Iterative Method of Multivariate Data Analysis and Pattern Classification". In IEEE International Communications Conference, Philadelphia, June 1966.** 

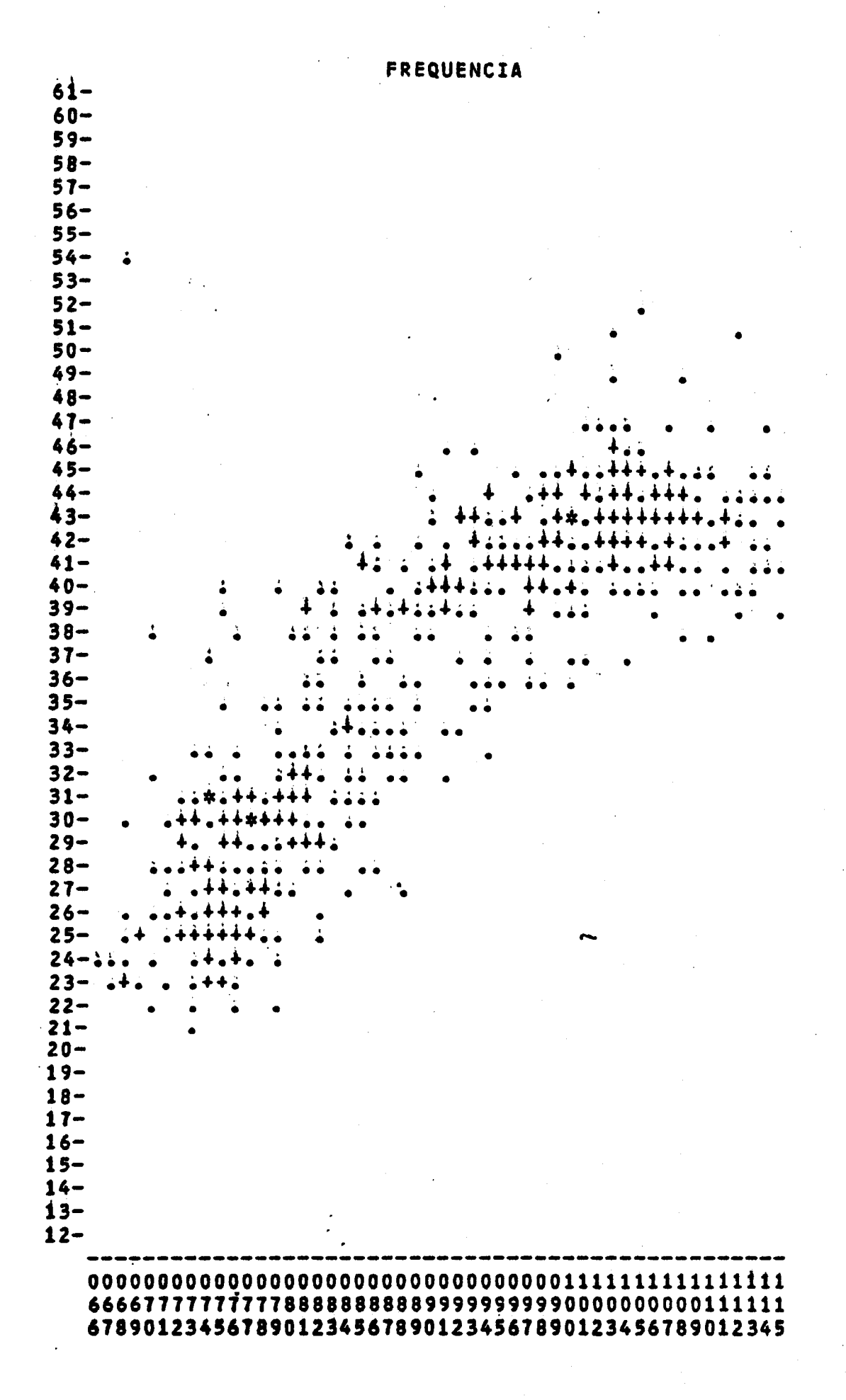

Figura 1.a

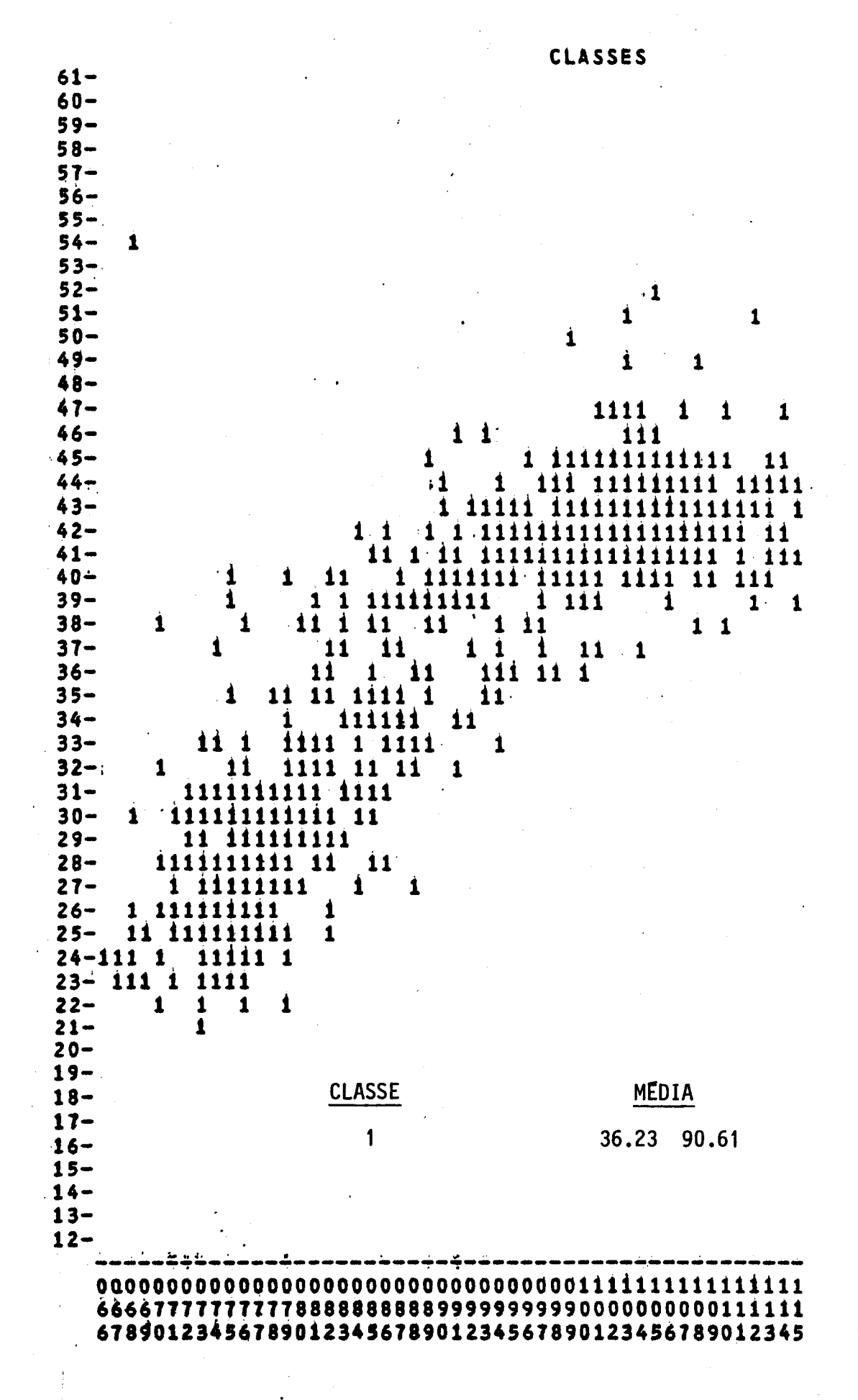

Figura 1.b

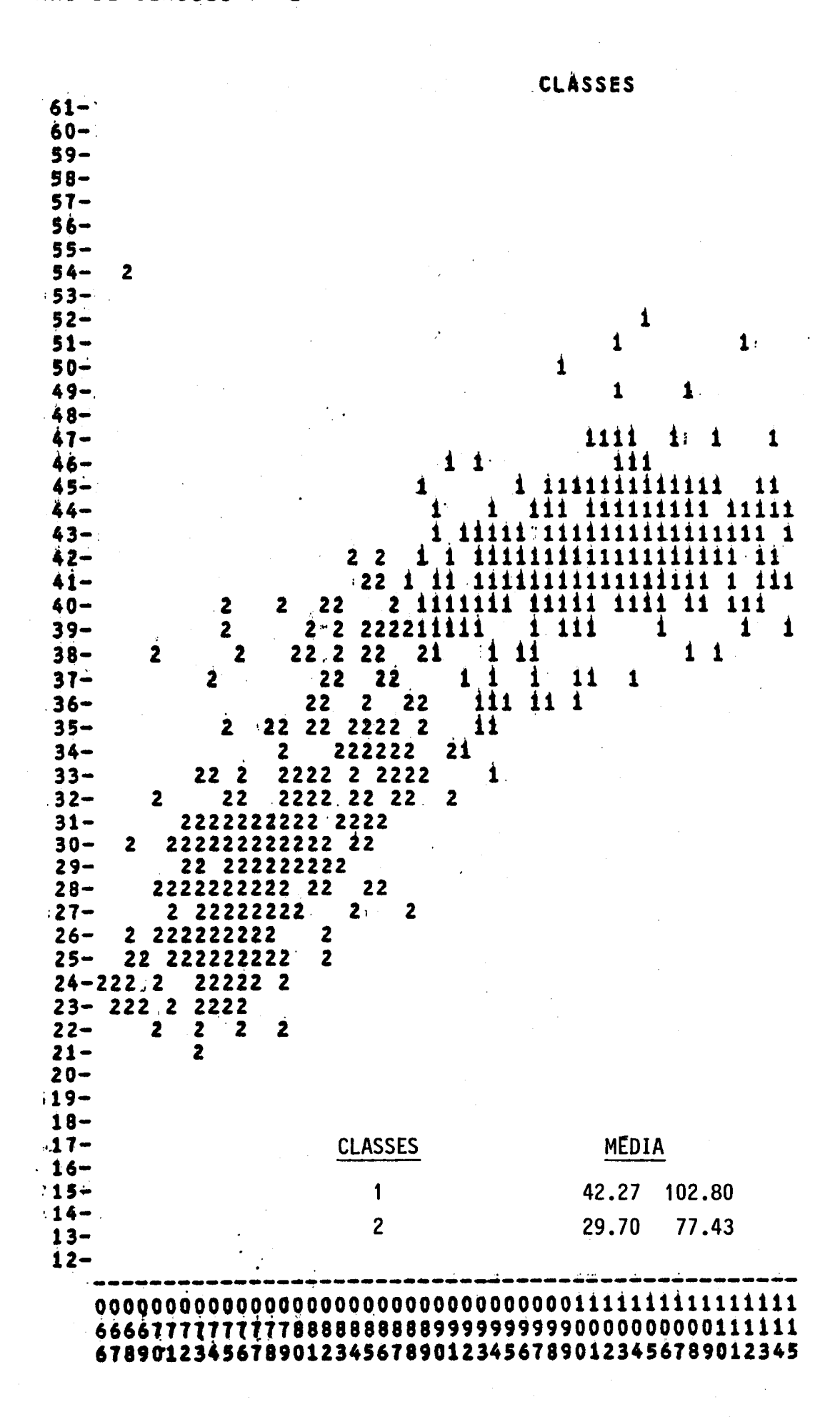

Figura 1.c

 $\mathbf{L}$ 

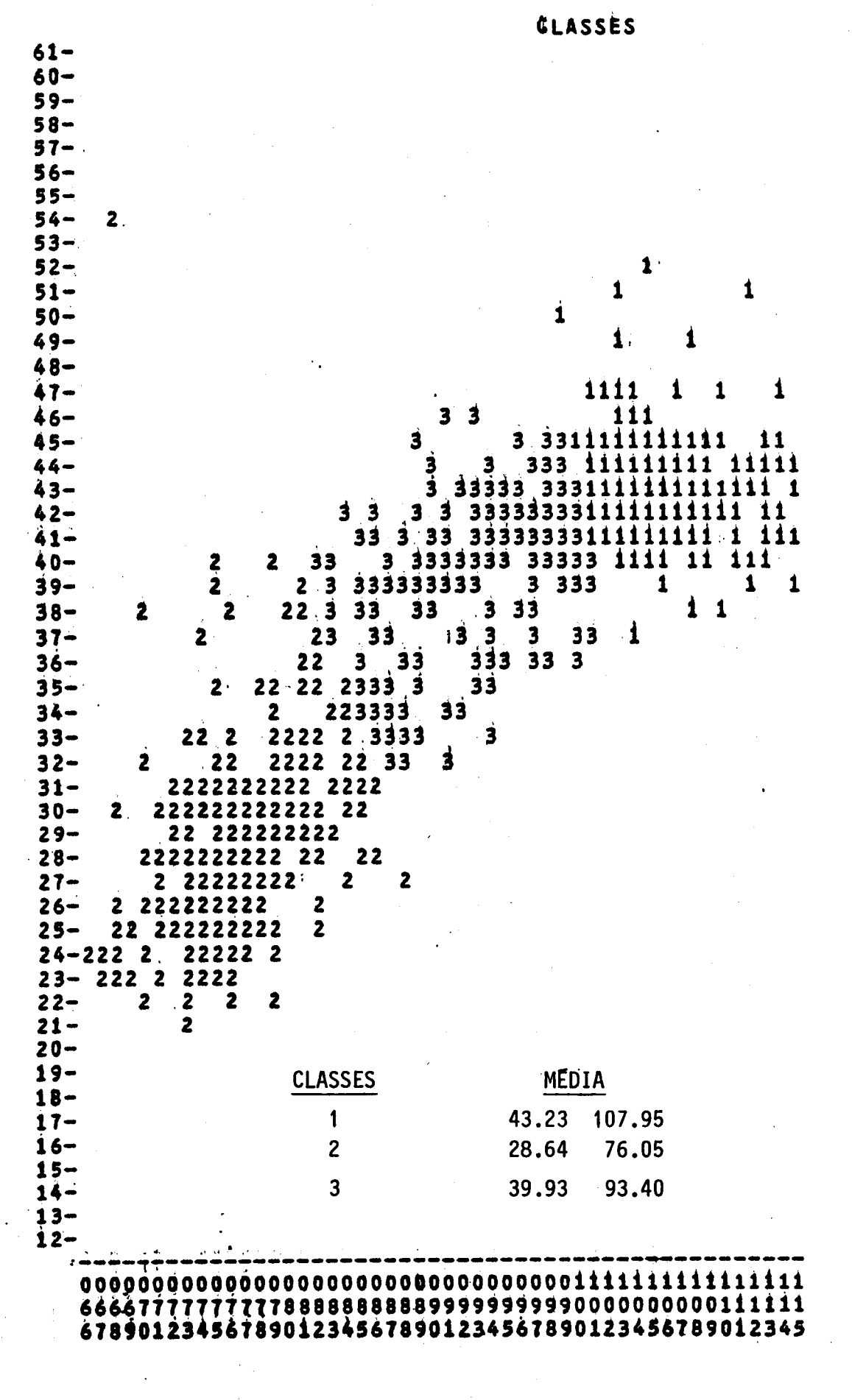

Figura 1.d

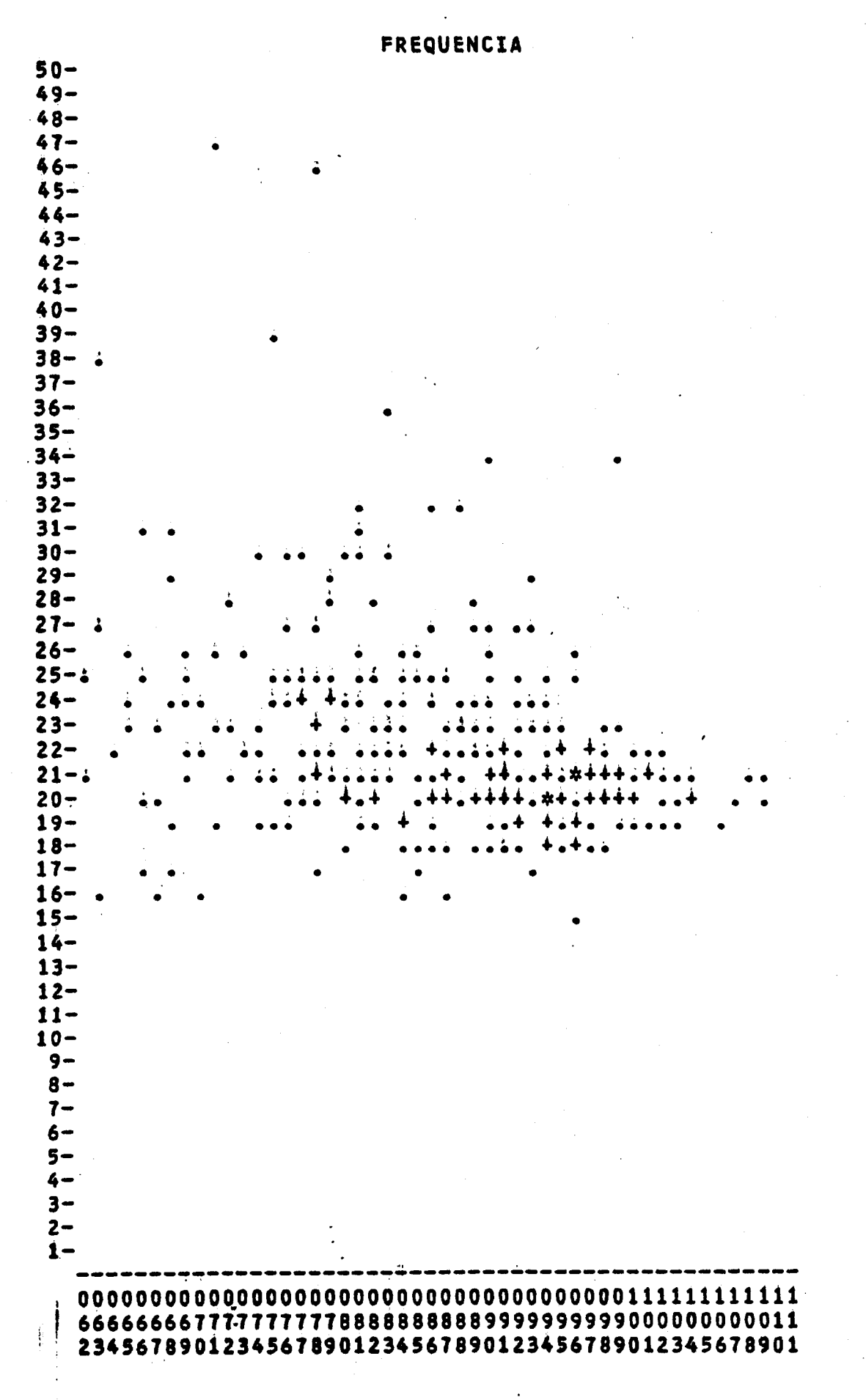

Figura 2.a

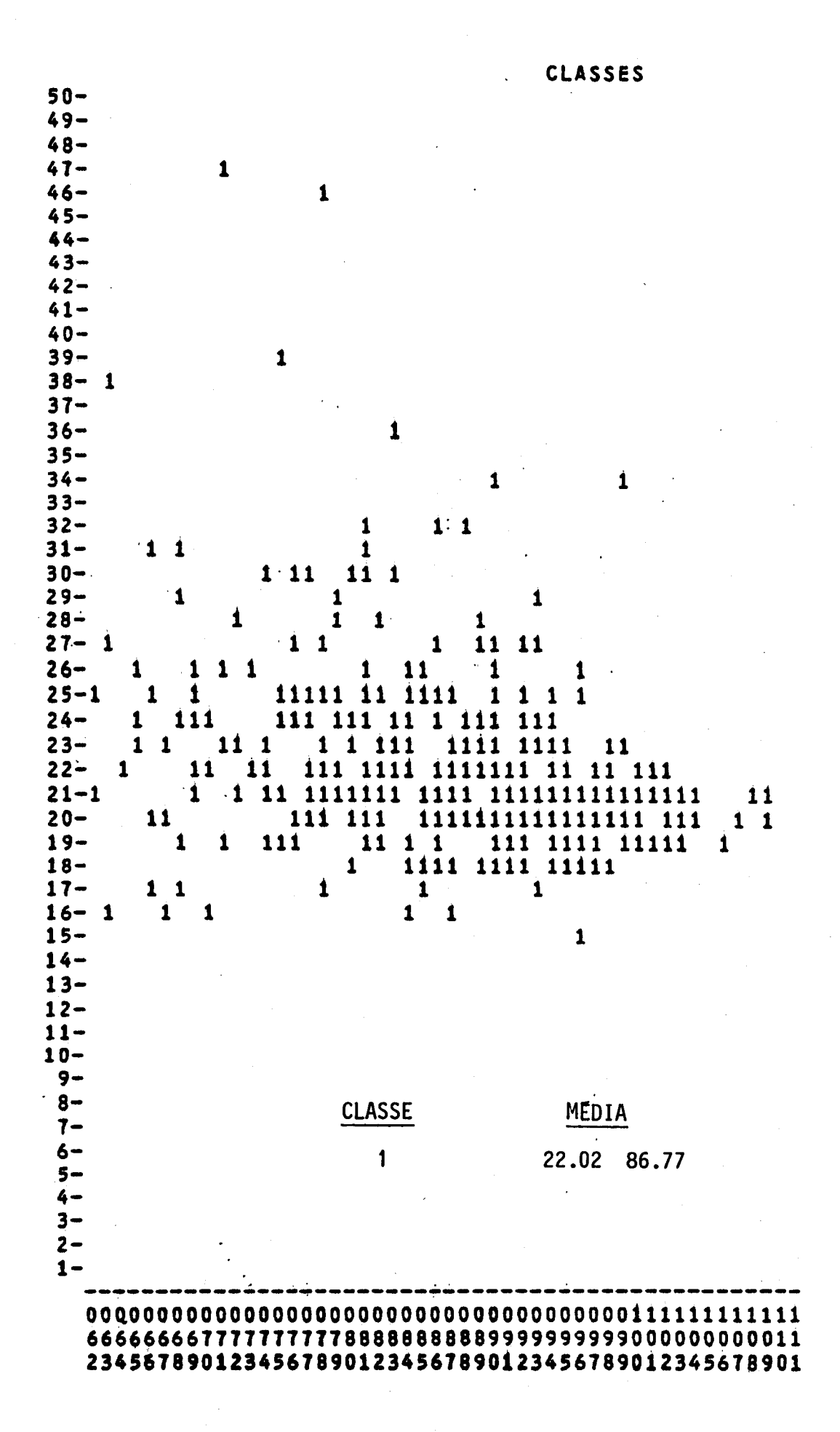

Figura 2.b

 $\bar{z}$ 

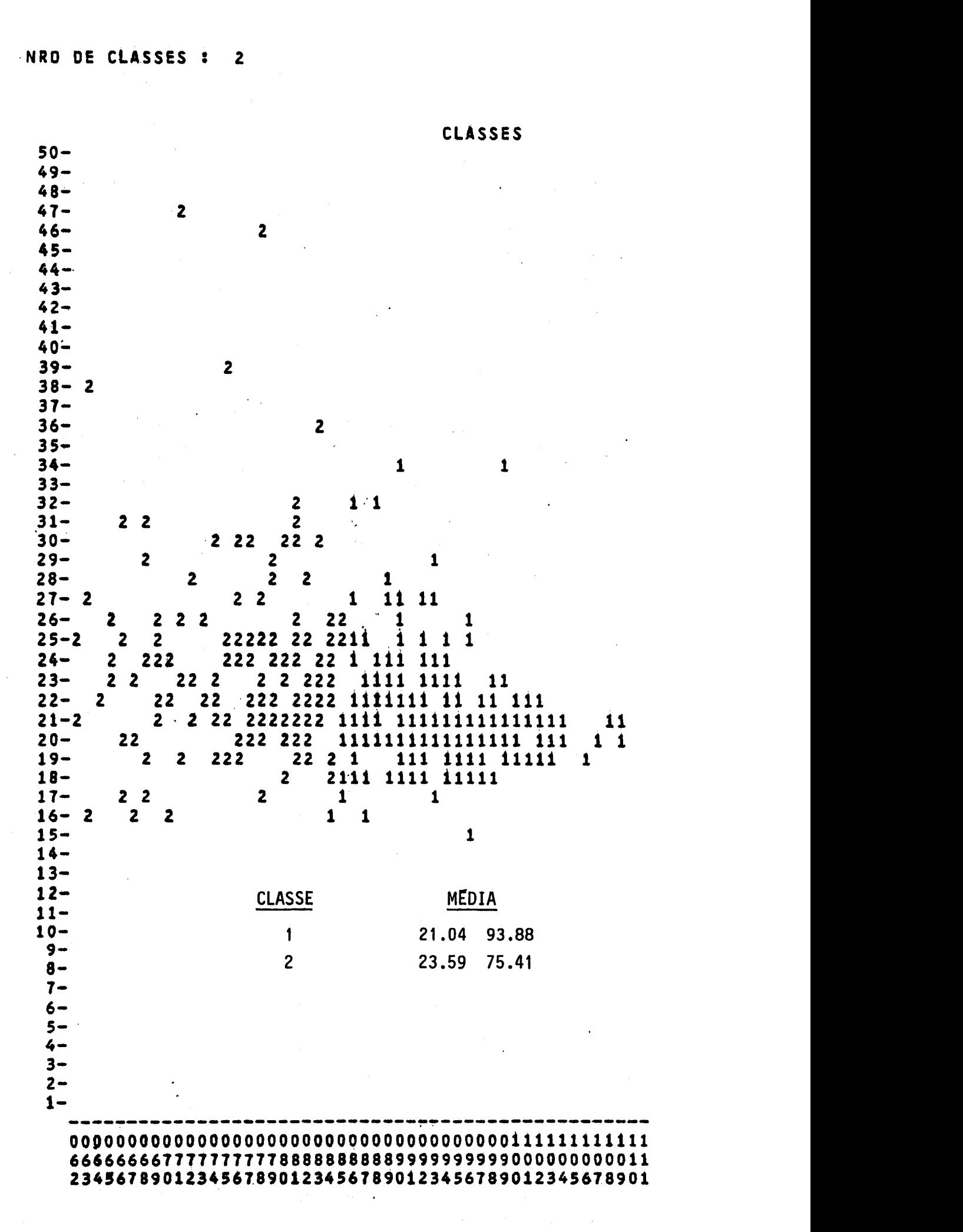

**Figura 2.c** 

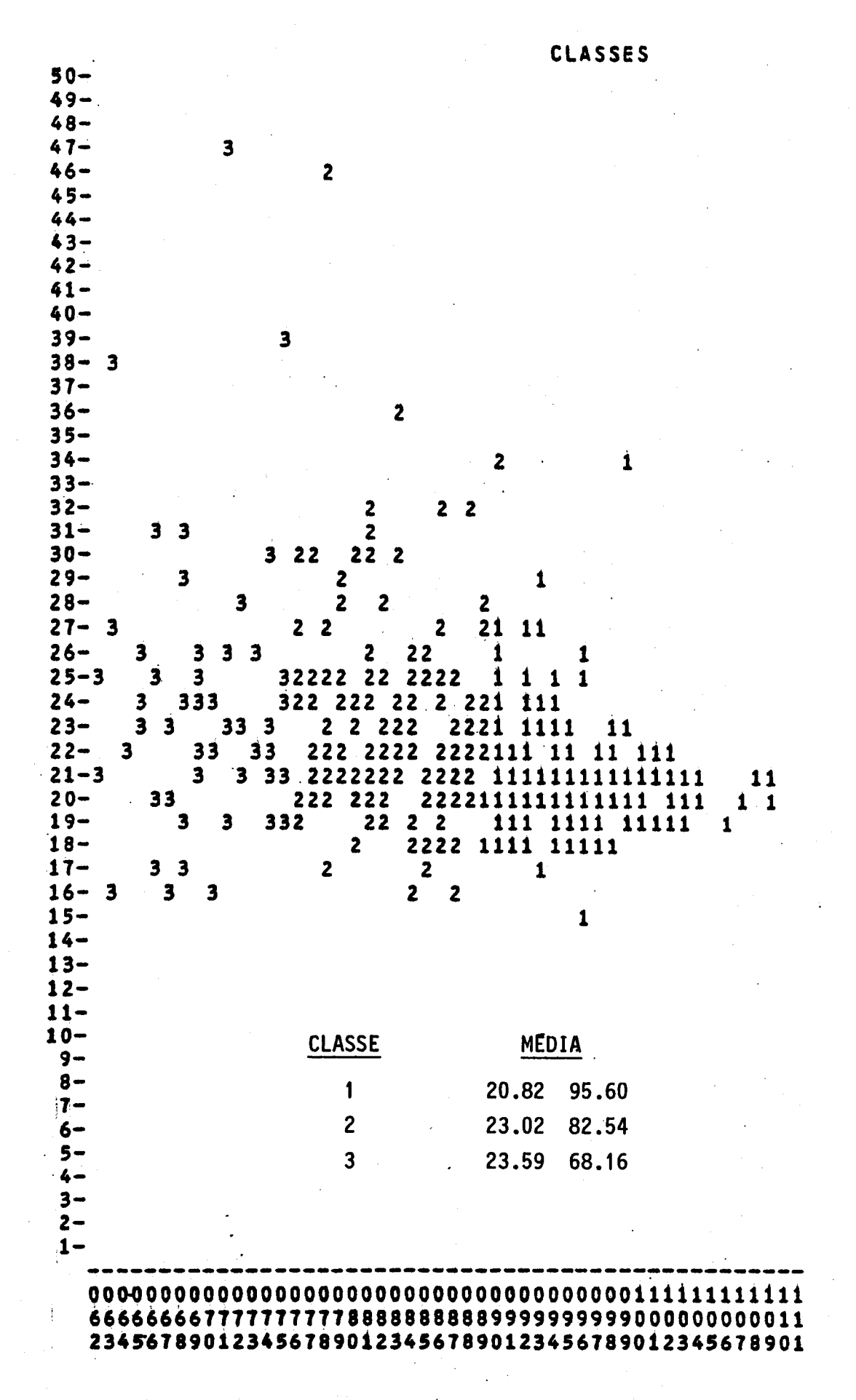

**Figura 2.d**